Connect 130

Release Notes

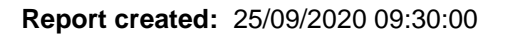

## **Notes:**

Although this release and future releases may contain work related to FHIR Transfer of Care, this functionality is not yet currently available.

## This release contains the following items:

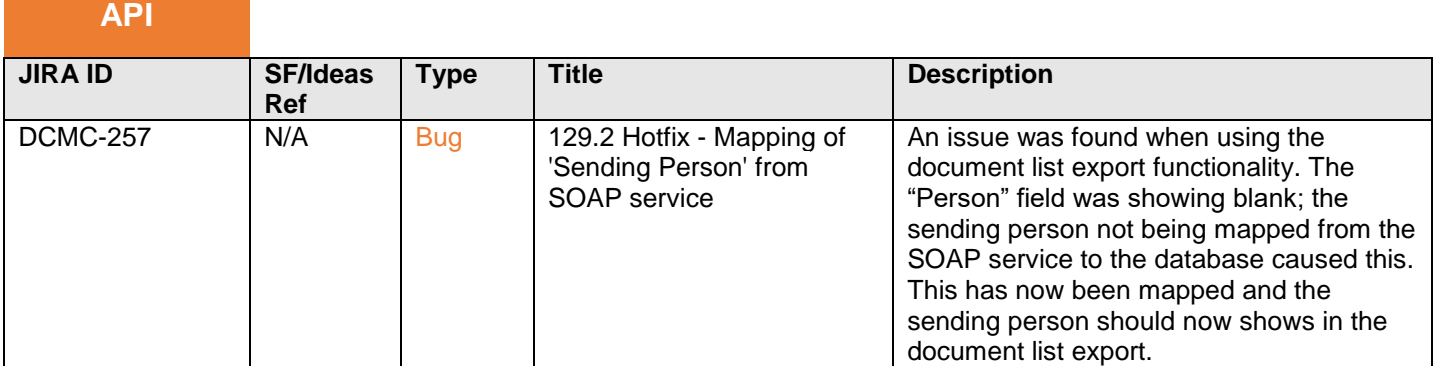

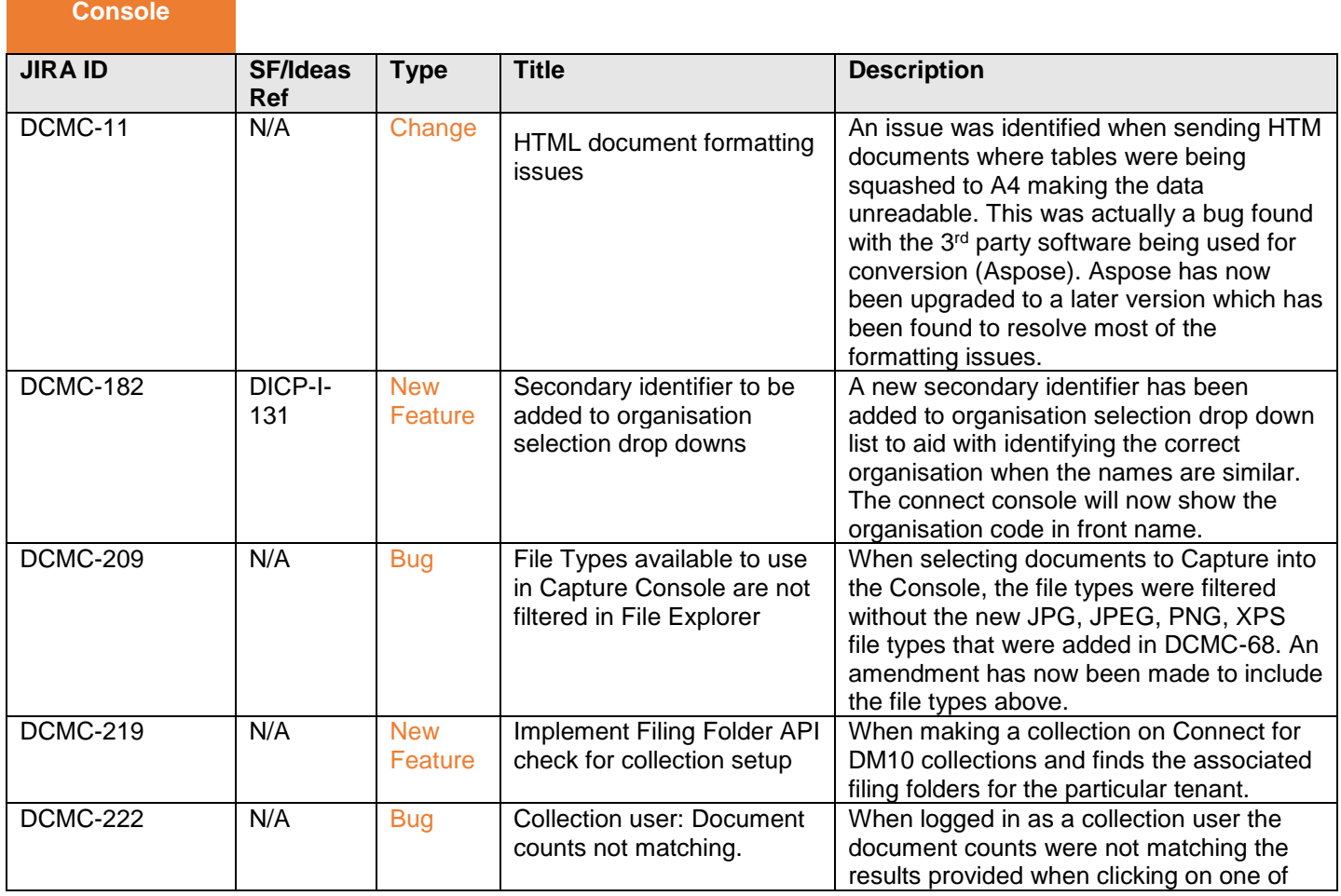

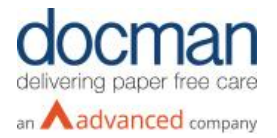

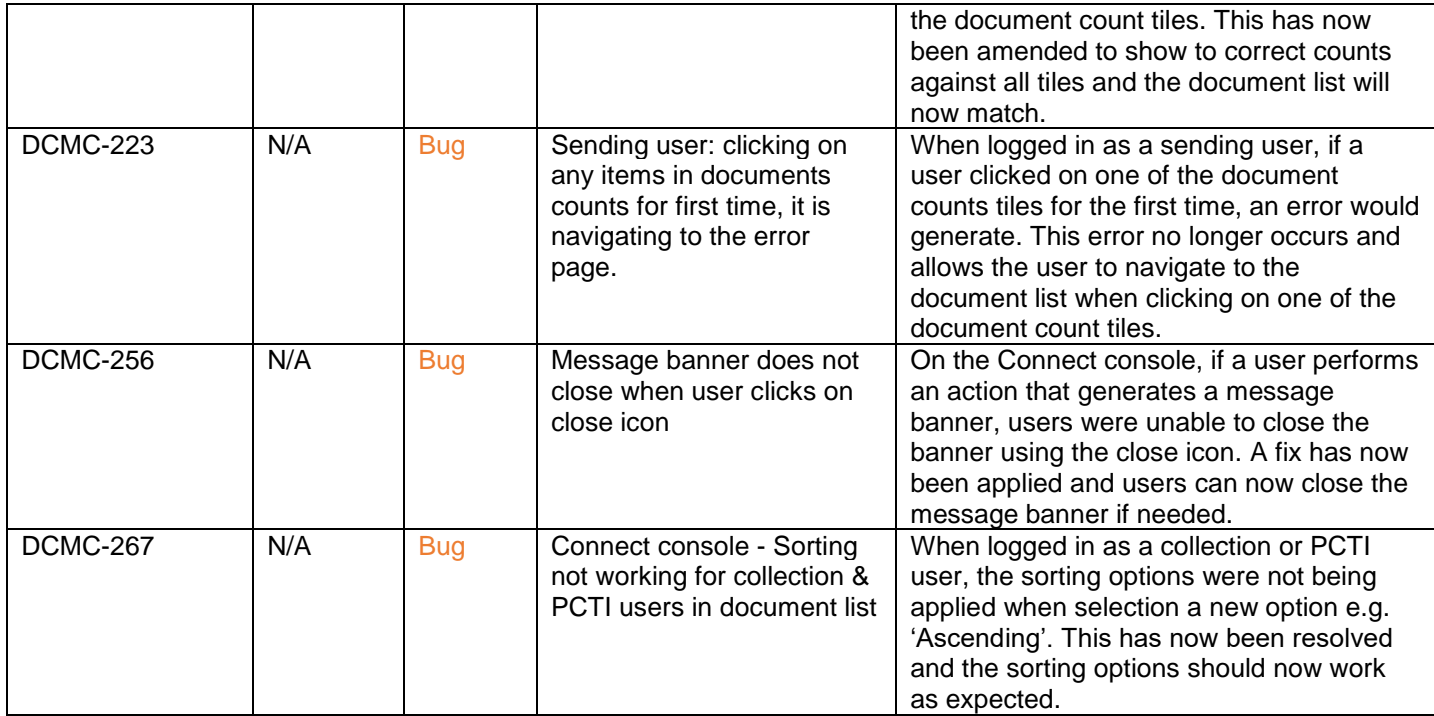

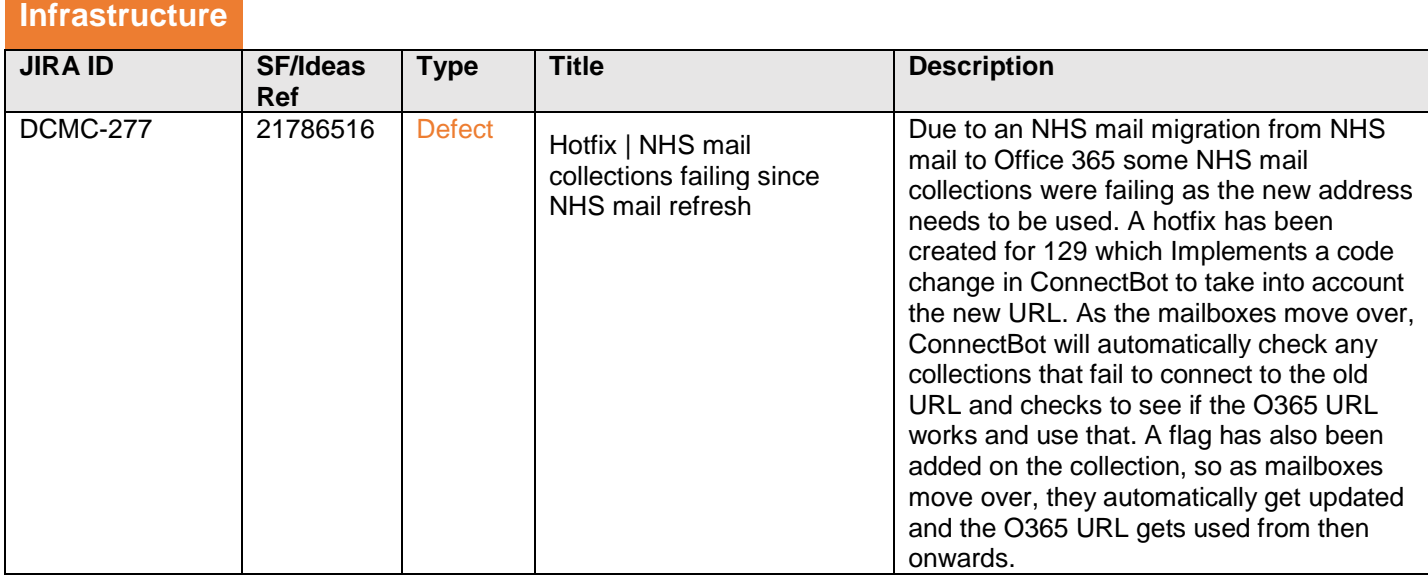